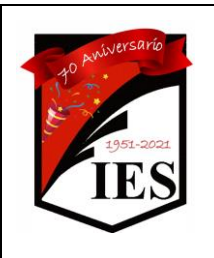

*IESS - Instituto de Enseñanza Secundaria*Ciclo lectivo 2023. División: C. D Ciclo: CO Orientación: Economía y Administración **Tecnología de la Información y la Comunicación – EOI 2**  Nombre del profesor/a: Prof. e Ing. Sist. Andrea Beatriz Ponce 3 hs. semanales

# **PROGRAMA DE LA ASIGNATURA**

## **UNIDAD 1: PROCESADOR DE TEXTOS WORD 2010**

Procesador de texto Word 2010. Conceptos básicos: procesador de texto, documento. Inicio de un documento. Elementos de la ventana de Word. La barra de herramientas de acceso rápido, la regla. Formato de fuentes. Seleccionar texto. Formato de párrafo. Alineación del texto. Interlineado. Editar, mover y copiar texto. Deshacer y rehacer operaciones. Corrector ortográfico y gramatical. Guardar y recuperar un documento. Configurar página. Encabezado y pie de página. Numeración y viñetas. Especificación de sangrías y tabulaciones. Creación y manejo de tablas. Diseño e importación de dibujos y gráficos, ubicación en la hoja.

#### **UNIDAD 2: PROGRAMA DE PRESENTACIÓN POWERPOINT 2010**

Programa de Presentación PowerPoint 2010. Conceptos básicos. Elementos de una presentación. Ventana de PowerPoint. Creación de una presentación. Modos de visualización. Ejecución de una presentación. Presentaciones nuevas. Incorporar una imagen ya creada. Dibujar. Gráficos. Herramientas más útiles de PowerPoint. Efectos especiales.

# **UNIDAD 3: PLANILLA DE CÁLCULO EXCEL 2010**

Planilla de Cálculo Excel 2010. Conceptos básicos: libro, planilla y hoja de cálculo, celda, bloque, dimensiones de las hojas de cálculo. Elementos de la ventana. Barra de herramientas. Operaciones básicas: Selección de celdas y rangos, Introducción de los datos. Edición de celdas y fórmulas. Formato de celdas. Funciones: concepto, tipos de funciones, rango. Funciones matemáticas: suma, promedio, máximo y mínimo. Gráficos: selección de datos y uso del asistente. Edición de gráficos.

## **BIBLIOGRAFÍA**

Caraballo, S., Cicala, R., Díaz B., Santurio W. (2000). *Informática*. Buenos Aires: Santillana.

Dirección General de Informática de México. Dirección de Capacitación en TI. (s.f). *Manual de Word 2010 Básico.* Recuperado el 24 de Marzo de 2017, de http://www.campus.cjf.gob.mx/campuscjf/manual/ManualWordBasico2010.pdf

1

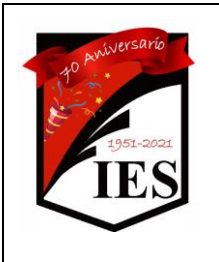

*IESS - Instituto de Enseñanza Secundaria*Ciclo lectivo 2023. División: C, D Ciclo: CO Orientación: Economía y Administración **Tecnología de la Información y la Comunicación – EOI 2**  Nombre del profesor/a: Prof. e Ing. Sist. Andrea Beatriz Ponce 3 hs. semanales

Universidad Católica Argentina, Campus Rosario, Taller de Computación. (s.f). *Manual de Word 2010*. Recuperado el 24 de marzo de 2017, de http:// www.uca.edu.ar/uca/common/.../Manual\_Word\_2010\_Taller\_de\_Computaci-n.pdf

López Cámara, L. (s.f). *Manual Microsoft Office Excel 2010.* Recuperado el 25 de Marzo de 2017 del sitio web de la Universidad Veracruzana:

http:// www.uv.mx/personal/llopez/files/2013/03/Manual-Microsoft-Office-Excel-2010.pdf

Pascual, F., & Morales Gomez, M. (2011) *Domine Microsoft Office Professional 2010.* Madrid: Ra-ma.

Universidad de Málaga. Departamento de Lenguajes y Ciencias de la Computación. (s.f). *Manual de Power Point 2010*. Recuperado el 26 de Marzo de 2017, de http:// www.lcc.uma.es/~jlleivao/ticI/TEMA3.pdf

2